# Handoff.design (Windows) raccourcis clavier

#### **Outils**

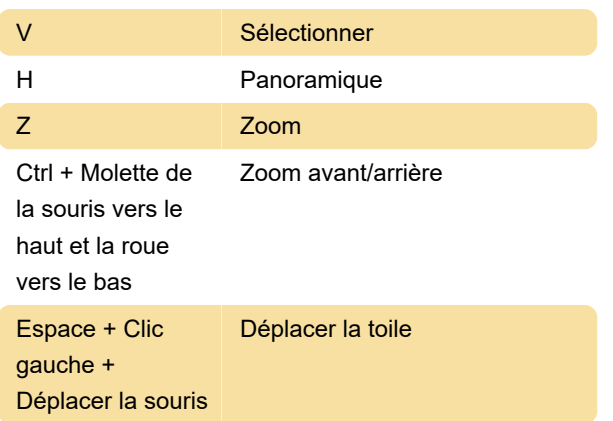

# Éléments

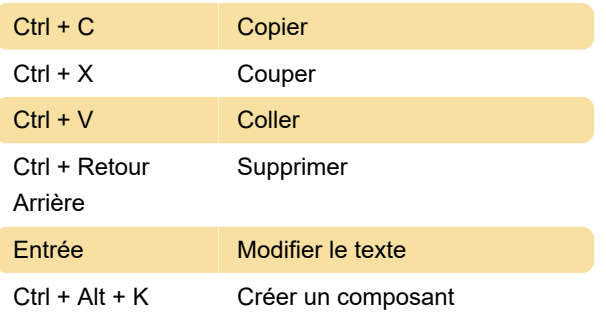

### **Navigation**

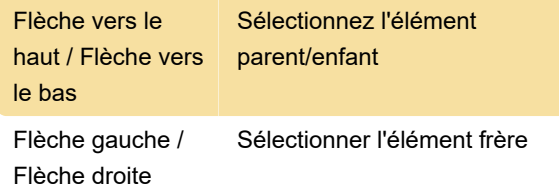

### Afficher

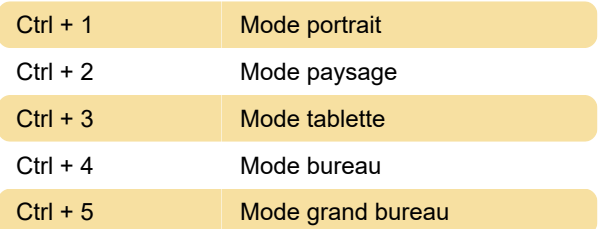

## **Coiffant**

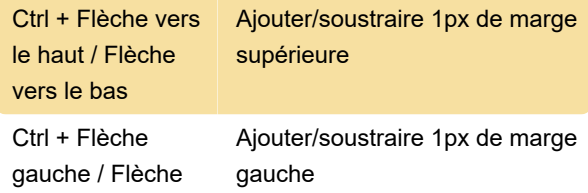

#### droite

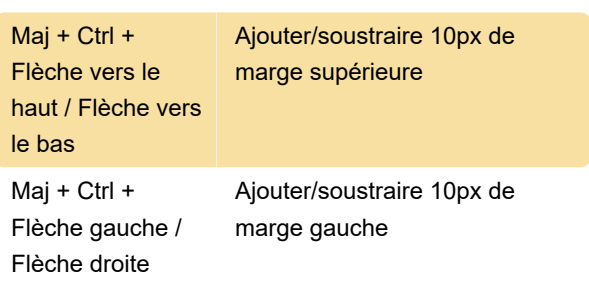

#### Autre

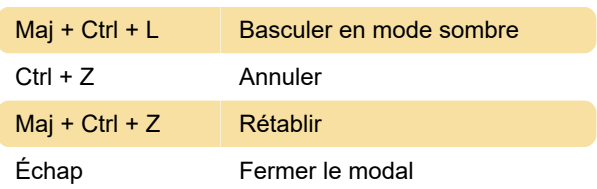

Dernière modification: 24/10/2022 13:08:38

Plus d'information: [defkey.com/fr/handoff-design](https://defkey.com/fr/handoff-design-windows-raccourcis-clavier)[windows-raccourcis-clavier](https://defkey.com/fr/handoff-design-windows-raccourcis-clavier)

[Personnalisez ce PDF...](https://defkey.com/fr/handoff-design-windows-raccourcis-clavier?pdfOptions=true)